# EN **Notes on using PS driver**

When installing this product to use SC-T7200 Series, SC-T5200 Series, SC-T3200 Series, SC-T7200D Series and SC-T5200D Series under the Windows environment, use the latest PS driver. You can download the latest version from the Epson web site (http://www.epson.com). If you use the PS driver contained in the supplied Software disc, it may not function properly.

## FR **Remarques sur l**'**utilisation pilote PS**

Lors de l' installation de ce produit à utiliser SC-T7200 Series, SC-T5200 Series, SC-T3200 Series, SC-T7200D Series et SC-T5200D Series sous l'environnement Windows, utilisez le dernier pilote PS. Vous pouvez télécharger la version la plus récente depuis le site Web Epson (http://www.epson.com). Si vous utilisez le pilote PS contenu dans le disque du logiciel fourni, il peut ne pas fonctionner correctement.

### DE **Hinweise zur Verwendung des PS-Treibers**

Wenn Sie dieses Produkt zur Verwendung eines Geräts der Modellreihen SC-T7200 Series, SC-T5200 Series, SC-T3200 Series, SC-T7200D Series oder SC-T5200D Series unter Windows installieren, verwenden Sie den neuesten PS-Treiber. Sie können die aktuellste Version auf der Epson-Webseite herunterladen (http://www.epson.com).

Wenn Sie den PS-Treiber von der mitgelieferten Software-Disc verwenden, funktioniert er gegebenenfalls nicht korrekt.

## **Note sull'uso del driver PS**

Quando si installa questo prodotto per utilizzare SC-T7200 Series, SC-T5200 Series, SC-T3200 Series, SC-T7200D Series e SC-T5200D Series in ambiente Windows, utilizzare l'ultima versione del driver PS. È possibile scaricare la versione più recente dal sito web Epson (http://www.epson.com). Se si utilizza il driver PS contenuto nel disco del software in dotazione, potrebbe non funzionare correttamente.

# ES **Notas sobre el uso del controlador PS**

Al instalar este producto para usar SC-T7200 Series, SC-T5200 Series, SC-T3200 Series, SC-T7200D Series y SC-T5200D Series en Windows, use el controlador PS más actualizado. Puede descargar la versión más reciente desde el sitio web de Epson (http://www.epson.com).

Si utiliza el controlador PS contenido en el disco de software suministrado, puede que no funcione correctamente.

## **Notas sobre a utilização do driver PS**

Ao instalar este produto para usar SC-T7200 Series, SC-T5200 Series, SC-T3200 Series, SC-T7200D Series e SC-T5200D Series sob o ambiente Windows, utilize o driver PS mais recente. Pode descarregar a versão mais recente a partir do site da Epson (http://www.epson.com).

Se usar o driver PS contido no disco de Software fornecido, este pode não funcionar corretamente.

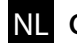

#### NL **Opmerkingen over het gebruik van de PS-driver**

Bij het installeren van dit product om de SC-T7200 Series, SC-T5200 Series, SC-T3200 Series, SC-T7200D Series en SC-T5200D Series te gebruiken onder de Windows-omgeving, gebruik de nieuwste PS-driver. Download de meest recente versie van de Epson website (http://www.epson.com). Als u de PS-driver gebruikt in de meegeleverde Software-disc, kan het mogelijk niet goed functioneren.

### RU **Примечания по использованию драйвера PS**

При установке данного продукта, чтобы использовать SC-T7200 Series, SC-T5200 Series, SC-T3200 Series, SC-T7200D Series и SC-T5200D Series в среде Windows, используйте последнюю версию драйвера PS. Последнюю версию можно загрузить с сайта Epson (http://www.epson.com). Если используется драйвер PS, который находится на прилагаемом диске с программным обеспечением, то он может не функционировать должным образом.

# SC PS驱动程序使用说明

在 Windows 环境下安装此产品以使用 SC-T7280, SC-T5280, SC-T3280, SC-T7280D 和 SC-T5280D 时, 请使用最新版本的 PS 驱动程序。您可以从爱普生网站 (http://www.epson.com.cn) 下载。 如果您使用包含在随附光盘中的 PS 驱动程序,可能无法正常使用。

安装、使用产品前请阅读使用说明。请妥善保管此使用说明(保留备用)。 其他信息,可查看产品本身、产品包装和其他形式的资料,包括爱普生网页 (http://www.epson.com.cn)。

# PS 驅動程式使用注意事項

SC-T7270 / SC-T5270 / SC-T3270 / SC-T7270D / SC-T5270D 搭配 Windows 作業環境,請先至 http://www.epson.com.tw 下載最新版本 PS 驅動程式使用。 如果安裝隋機附贈光碟之 PS 驅動程式,可能無法正常使用。

# KO PS 드라이버 사용 시 주의사항

본 제품을 SC-T7200, SC-T5200, SC-T3200, SC-T7200D 및 SC-T5200D 모델에 장착하여 Windows 운영 체제에서 사용할 때는 최신 PS 드라이버를 사용하십시오. Epson 웹사이트에서 최신 버전을 다운로드할 수 있습니다. (http://www.epson.co.kr) 소프트웨어 디스크에 포함된 PS 드라이버를 사용하면 기능이 올바르게 작동하지 않을 수 있습니다.

# JA PS ドライバーご使用時の注意

本製品を SC-T7250、SC-T5250、SC-T3250、SC-T7250D、SC-T5250D に取り付 けて Windows 環境で使用するときは、最新版の PS ドライバーをお使いください。最新版 はエプソンのホームページ(http://www.epson.jp)からダウンロードできます。 ソフトウェアディスクに収録されている PS ドライバーを使用すると、機能が正常に動作しな いことがあります。

> © 2016 Seiko Epson Corporation. All rights reserved. 20160608 2016 年 6 月発行 Printed in XXXXXX YYYYYYYYYYYY

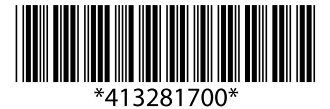